## 1.2 Calculating Limits Algebraically

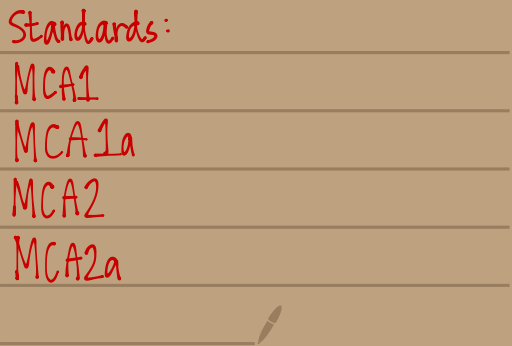

| DIA            | Calculating Limits Numerically | Graphically |   |
|----------------|--------------------------------|-------------|---|
| Let's consider | lim $3x-4$ .                   | ×           | 1 |
| •              | •                              | •           | • |
| •              | •                              | •           |   |
| •              | •                              | •           |   |
| •              | •                              | •           |   |
| •              | •                              | •           |   |
| •              | •                              | •           |   |
| •              | •                              | •           |   |
| •              | 1.001                          | •           |   |
| •              | •                              |             |   |
| •              | •                              | •           |   |
| •              | •                              | •           |   |
| •              | •                              | •           |   |
| •              | •                              | •           |   |
| •              | •                              |             |   |
| •              | •                              |             |   |
| •              | •                              |             |   |
| •              | •                              |             |   |
| •              | •                              |             |   |
| •              | •                              |             |   |
| •              | •                              |             |   |
| •              | •                              |             |   |
| •              | •                              |             |   |
| •              | •                              |             |   |
| •              | •                              |             |   |
| •              | •                              |             |   |
| •              | •                              |             |   |
| •              | •                              |             |   |
| •              | •                              |             |   |

## Direct Substitution Property

Suppose f(x) is a polynomial or rational function & (a) is in the domain of f, then

$$
\lim_{x\to a} f(x) = f(a).
$$

Direct Substitution Property :

- involves substituting  $(a)$  in for  $x$  into  $f(x)$ .
- · Is valid for all polynomials & rational function with non-zen denominators
- . Will work for all polynomial & rational function as long as (a) is in the domain
- . Functions with this direct substitution properly are called continuous at  $X = \mathbb{A}$ .

[ Examples ]

 $\bigcup$  lim  $\times$  -1 = (2) -1 = 1.

 $(2)$   $\lim_{x^2-3x+7}$  =  $(6)^2$  - 3(6) + 7 = 25,

 $\frac{(3) \lim_{x \to 5} \frac{x^2 - 4x + 3}{x - 3} = \frac{(5)^2 - 4(5) + 3}{(5) - 3} = \frac{8}{2} = 4.$ 

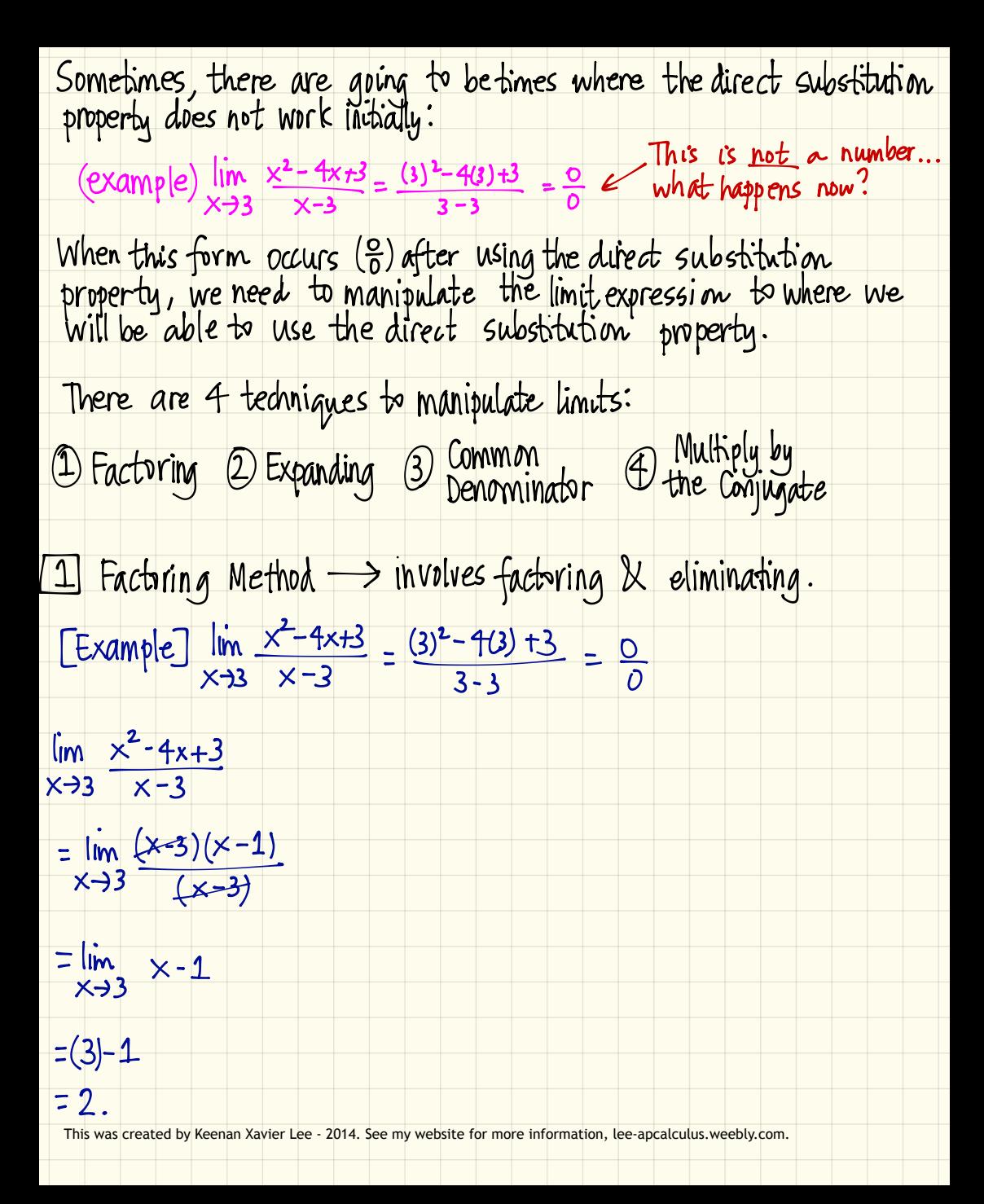

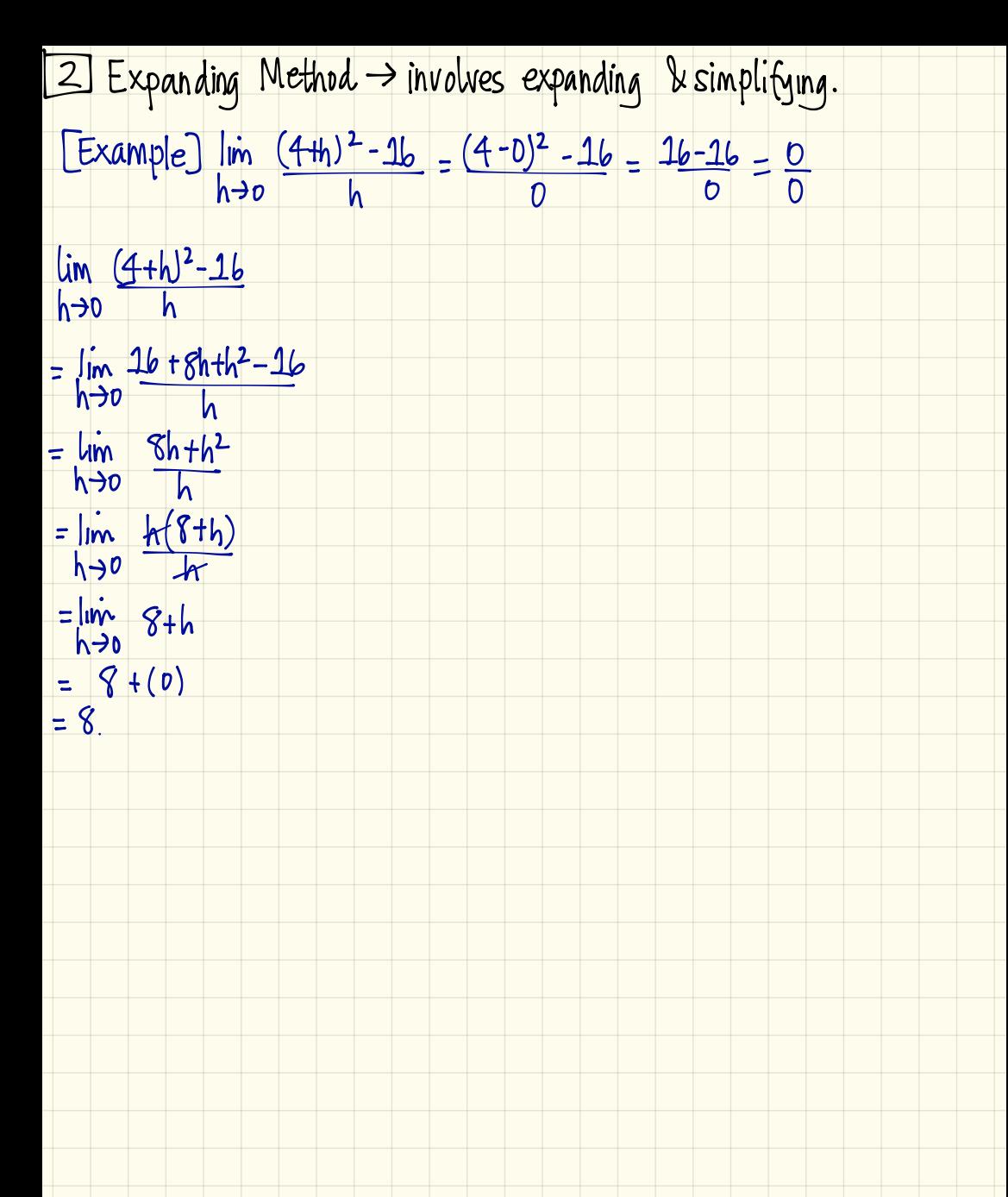

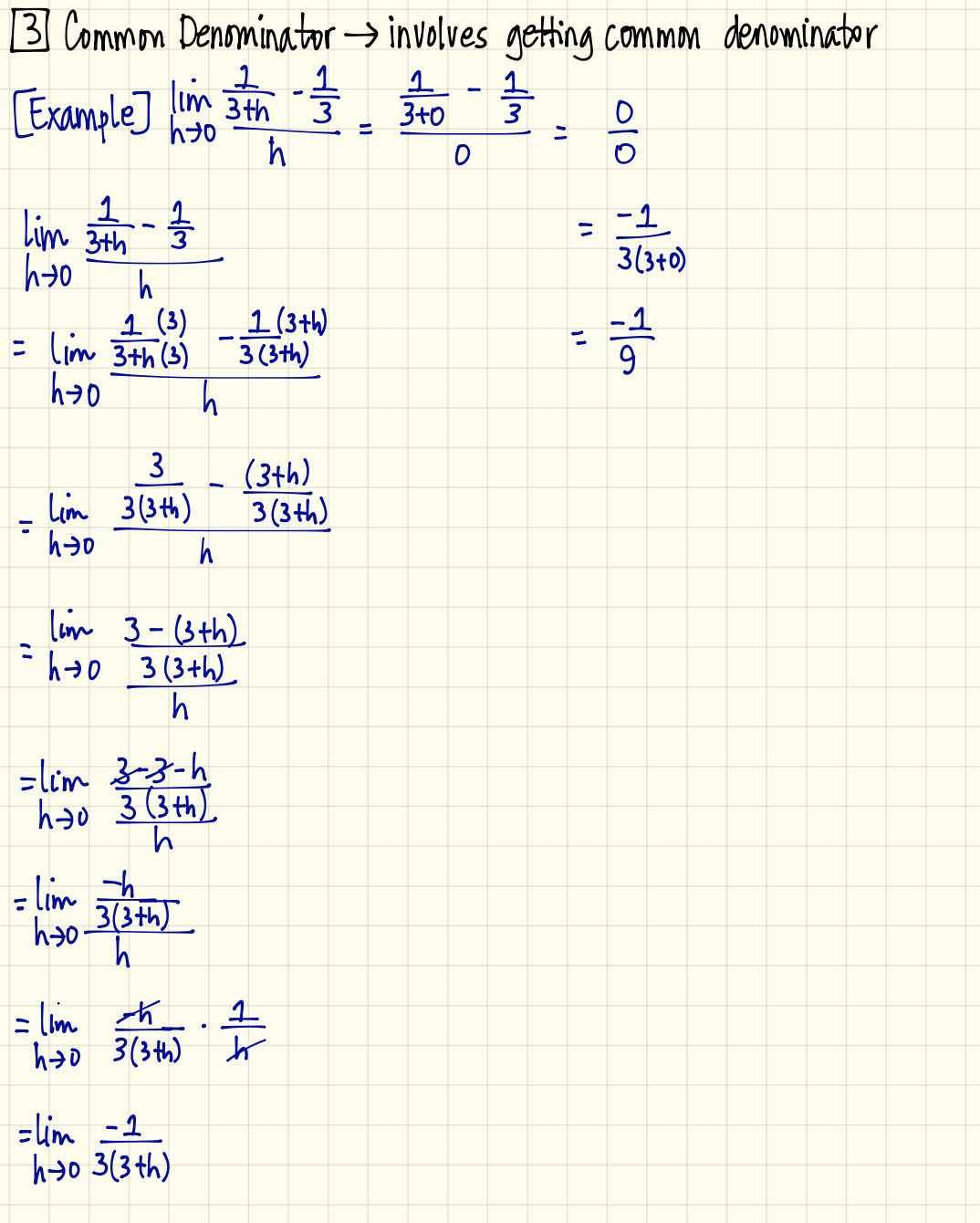

18 Multiply by the Conjugate

\nExample: 
$$
\frac{1}{x} \times \frac{\sqrt{x+2}}{x-2} = \frac{\sqrt{3+2} - 3}{3-2} = \frac{0}{0}
$$

\nUsing 
$$
\sqrt{x+2} = \frac{3}{x-3} = \frac{\sqrt{x+2} + 3}{\sqrt{x+2} + 3} = \frac{0}{0}
$$

\nUsing 
$$
\frac{x}{x-3} = \frac{1}{x-3} = \frac{\sqrt{x+2} + 3\sqrt{x+2} + 3\sqrt{x+2} - 9}{(x-3)(\sqrt{x+2} + 3)}
$$

\nThus, 
$$
\frac{x+2-9}{(x-3)(\sqrt{x+2} + 3)}
$$

\nThus, 
$$
\frac{x+7}{(x-3)(\sqrt{x+2} + 3)}
$$

\nThus, 
$$
\frac{x+7}{(x-3)(\sqrt{x+2} + 3)}
$$

\nThus, 
$$
\frac{x+7}{(x-3)(\sqrt{x+2} + 3)}
$$

\nThus, 
$$
\frac{x}{x-3} + \frac{1}{(x-3)(\sqrt{x+2} + 3)}
$$

\nThus, 
$$
\frac{1}{x-3} + \frac{1}{(x-3)(\sqrt{x+2} + 3)}
$$

\nThus, 
$$
\frac{1}{x-3} + \frac{1}{(x-3)(\sqrt{x+2} + 3)}
$$

\nThus, 
$$
\frac{1}{x-3} + \frac{1}{(x-3)(\sqrt{x+2} + 3)}
$$

\nThus, 
$$
\frac{1}{x-3} + \frac{1}{(x-3)(\sqrt{x+2} + 3)}
$$

\nThus, 
$$
\frac{1}{x-3} + \frac{1}{(x-3)(\sqrt{x+2} + 3)}
$$

\nThus, 
$$
\frac{1}{x-3} + \frac{1}{(x-3)(\sqrt{x+2} + 3)}
$$

\nThus, 
$$
\frac{1}{x-3} + \frac{1}{(x-3)(\sqrt{x+2} + 3)}
$$

\nThus, 
$$
\frac{1}{x-3} + \frac{1}{(x-3)(\sqrt{x+2} + 3)}
$$

\nThus, 
$$
\frac{1}{
$$

Absolute Value Functions

Let's consider f(x)= |x|.

Absolute value is a piecewise function.  $f(x)=\begin{cases} x & \text{if } x \ge 0 \\ -x & \text{if } x < 0 \end{cases}$ 

[Example]  $\lim_{x\to 2} \frac{|x-2|}{x-2} \longrightarrow |x-2| = \begin{cases} (x-2) & \text{if } x \ge 2 \\ -(x-2) & \text{if } x < 2 \end{cases}$ 

 $\lim_{x\to 2^{-}} \frac{|x-2|}{x-2} = \lim_{x\to 2^{-}} \frac{-(x-2)}{x-2} = \lim_{x\to 2^{-}} -1 = -1$ 

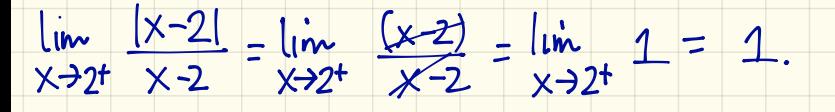

 $S_0$ ,  $\lim_{x\to 2} \frac{|x-2|}{x-2} = D.N.E.$